### Introduction to Beamer in RMarkdown

Waveley Qiu MS Biostatistics (Theory and Methods)

> Computing Club April 11, 2023

Let us know you're here!

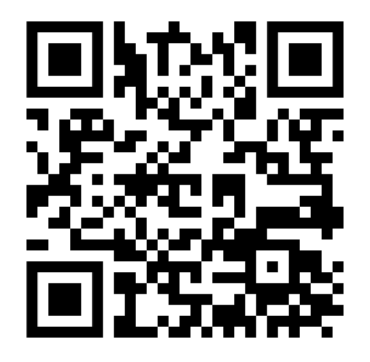

Figure 1: Sign in!

### Introduction

- $\triangleright$  Beamer is the LAT<sub>E</sub>X package that is used to create presentation slides.
- ▶ As a LATEX package, it can be used in any LATEX typesetting and compiling processing system.
- ▶ Today, we will be discussing its use in RMarkdown.

### Introduction

- $\triangleright$  Beamer is the LAT<sub>F</sub>X package that is used to create presentation slides.
- ▶ As a LATEX package, it can be used in any LATEX typesetting and compiling processing system.
- $\blacktriangleright$  Today, we will be discussing its use in RMarkdown.

Note: I am not a Beamer expert, just an amateur enthusiast.

<span id="page-4-0"></span>[Why Beamer?](#page-4-0)

"...  $\angle$ ET<sub>F</sub>X encourages authors not to worry too much about the appearance of their documents but to concentrate on getting the right content."

LATEXProject's [About Page](https://www.latex-project.org/about/)

<span id="page-6-0"></span>[Why RMarkdown?](#page-6-0)

# Why RMarkdown?

1. If you can write a report in RMarkdown, you already have the syntactical structure you need to create a Beamer presentation! Special formatting pieces can be easily supplemented where needed.

- 1. If you can write a report in RMarkdown, you already have the syntactical structure you need to create a Beamer presentation! Special formatting pieces can be easily supplemented where needed.
- 2. You get all the benefits of RMarkdown text, code, plots, and  $\text{PT} \neq X$ , all in one document.
- 1. If you can write a report in RMarkdown, you already have the syntactical structure you need to create a Beamer presentation! Special formatting pieces can be easily supplemented where needed.
- 2. You get all the benefits of RMarkdown text, code, plots, and  $\text{PT} \neq X$ , all in one document.
- 3. File structure. . . and Git!

<span id="page-10-0"></span>[General Structure of a Beamer Presentation](#page-10-0)

## YAML Header

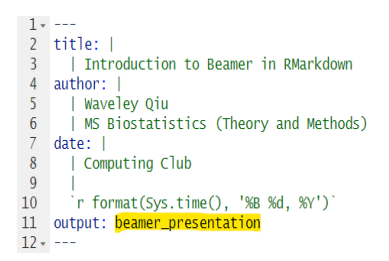

Introduction to Beamer in RMarkdown

Waveley Qiu MS Biostatistics (Theory and Methods)

> Computing Club April 10, 2023

Figure 2: YAML Header and Result

## Sectioned Content

```
80 - ## Why RMarkdown?
                                                                Why RMarkdown?
8182 > 1. If you can write a report in RMarkdown, you
    already have the syntactical structure you need to
                                                                     1. If you can write a report in RMarkdown, you already have the
    create a Beamer presentation! Special formatting
                                                                        syntactical structure you need to create a Beamer
    pieces can be easily supplemented where needed.
                                                                        presentation! Special formatting pieces can be easily
83
                                                                        supplemented where needed.
84 > 2. You get all the benefits of RMarkdown --
                                                                     2. You get all the benefits of RMarkdown - text, code, plots.
     text. code. plots. and \LaTeX. all in one
                                                                        and ETEX. all in one document.
    document.
                                                                     3. File structure... and Git!
85
86 > 3. File structure... and Git!
87
```
Figure 3: Sectioned Content and Result

<span id="page-13-0"></span>[Let's make a presentation :\)](#page-13-0)